# **ACTON PLANNING BOARD Meeting Minutes**

### DATE:

June 20, 2013 (approved July 18, 2013)

## **ROLL CALL:**

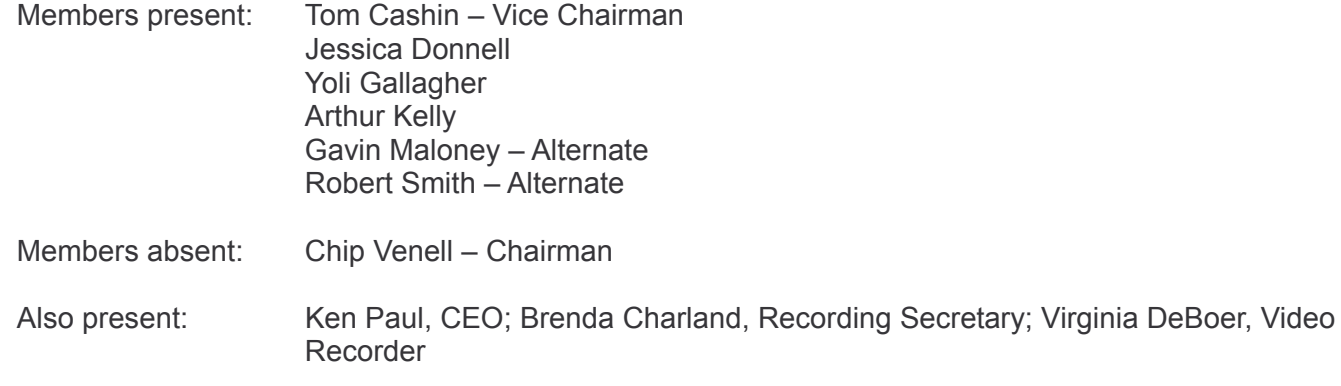

The meeting was called to order by the Vice Chairman at 7:05 p.m.

1. May 16, 2013 Minutes: Motion made by Ms. Gallagher, seconded by Mr. Cashin, to accept the minutes as amended. The minutes were accepted unanimously.

June 6, 2013 Minutes: Motion made by Ms. Gallagher, seconded by Mr. Kelly, to accept the minutes as written. The minutes were accepted unanimously

#### 2. New Business:

**None** 

#### 3. Old Business:

Storm Water Ordinance: Mr. Cashin reported that the sub-committee would be meeting the fourth Tuesday of each month at 7:00 p.m. in the Code Enforcement Meeting Room beginning July 30th.

Discussion was focused on whether the sub-committee should work with the original Forest Bell version of the Storm Water Ordinance or concentrate on the issues with the proposed stormwater amendments that were raised at the meeting with the Warrant and Finance Committee. Consensus of the Board Members was that the sub-committee should address the issues and leave the rest of the amendments as presented.

Board Members worked with the Phosphorus Calculation worksheet that the DEP provides to determine the Project Phosphorus Budget. It was unclear what the formulas and the result of the different calculations indicate so the Vice Chair asked the Land Use Secretary to check with the DEP for resources to work with this tool.

4. The meeting adjourned at 8:05 p.m.